# Министерство науки и высшего образования Российской Федерации

Федеральное государственное бюджетное образовательное учреждение высшего образования

«Владимирский государственный университет имени Александра Григорьевича и Николая Григорьевича Столетовых»

(ВлГУ)

ПЕДАГОГИЧЕСКИЙ ИНСТИТУТ

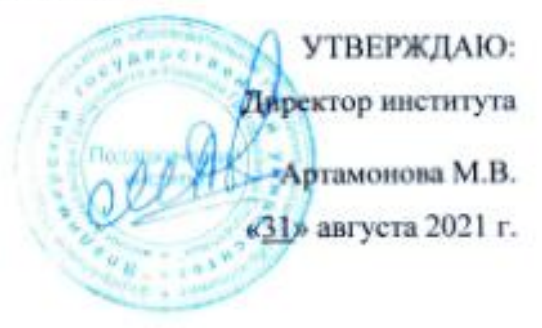

# РАБОЧАЯ ПРОГРАММА ДИСЦИПЛИНЫ «СТРУКТУРА И СВОЙСТВА КВАЗИКРИСТАЛЛОВ»

направление подготовки / специальность

44.03.05 - Педагогическое образование

(код и наименование направления подготовки (специальности)

направленность (профиль) подготовки

Физика. Математика

(направленность (профиль) подготовки))

г. Владимир  $2021$  r.

# 1. ПЕЛИ ОСВОЕНИЯ ЛИСПИПЛИНЫ

Целями освоения дисциплины «Структура и свойства квазикристаллов» являются

- 1) формирование у студента-физика представлений о современном состоянии физики конденсированного состояния,
- 2) знакомство с такими новыми объектами исследования кристаллографии как квазикристаллы и их математическими моделями - квазипериодическими разбиениями,
- 3) изучение основ фрактальной геометрии и ее применения при описании конденсированного состояния вешества.

Залачи лиспиплины:

- 1. овладение знаниями:
	- 1) теоретических основ науки, терминологии, истории становления,
	- 2) методов экспериментальных и теоретических исследований,
	- 3) предмета и объекта исследований данной науки,
- 2. овладение навыками:
	- 1) решения расчетных залач.
	- 2) работы с учебной и научной литературой.
	- 3) овладение умением решения творческих и нестандартных задач.

#### 2. МЕСТО ЛИСПИПЛИНЫ В СТРУКТУРЕ ОПОП ВО

Дисциплина «Структура и свойства квазикристаллов» относится » относится к части, формируемой участниками образовательных отношений блока «Дисциплины (модули)».

## 3. ПЛАНИРУЕМЫЕ РЕЗУЛЬТАТЫ ОБУЧЕНИЯ СПО ДИЦИПЛИНЕ

Планируемые результаты обучения по лисциплине, соотнесенные с планируемыми результатами освоения ОПОП (компетенциями и индикаторами достижения компетенций)

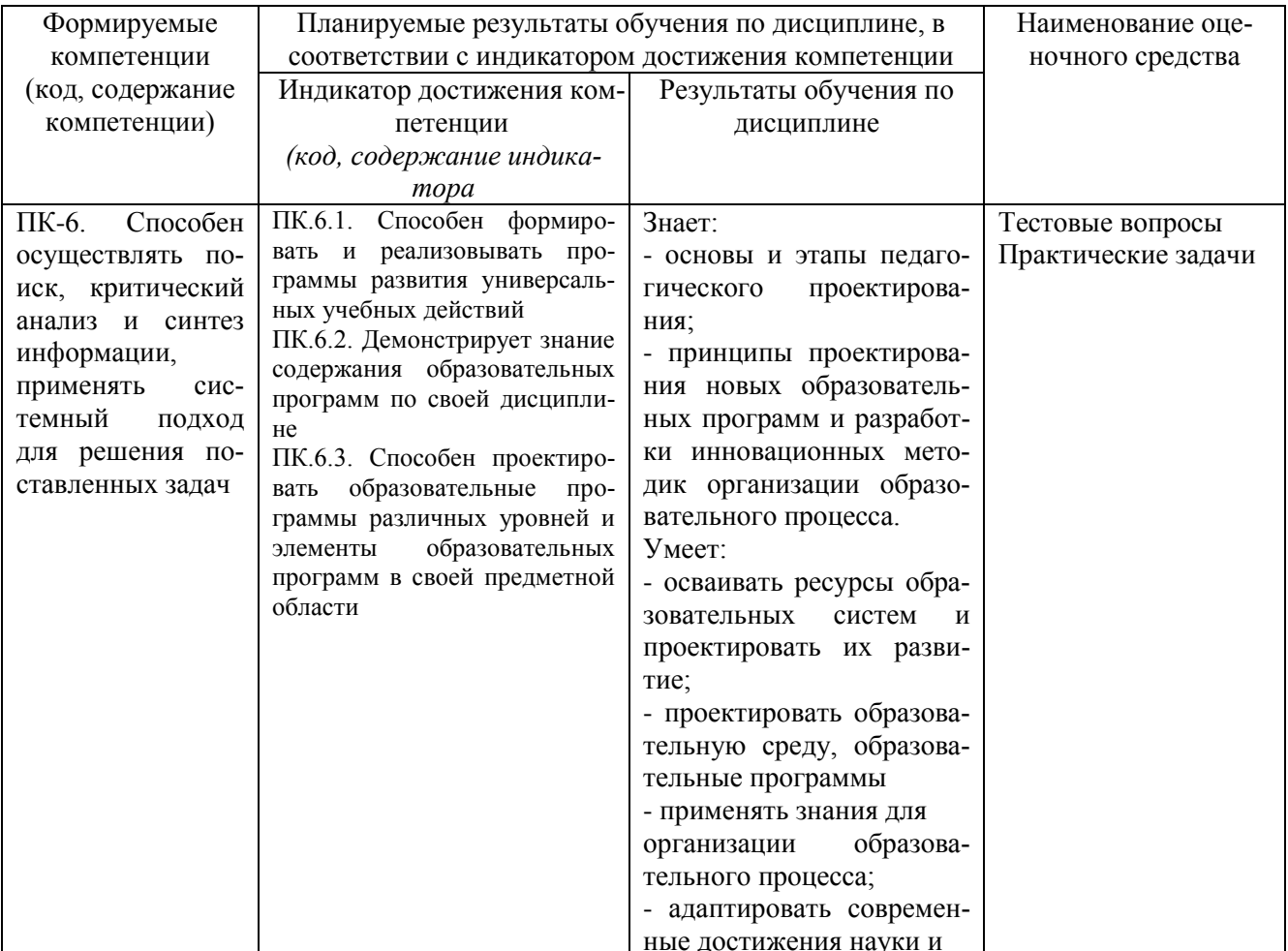

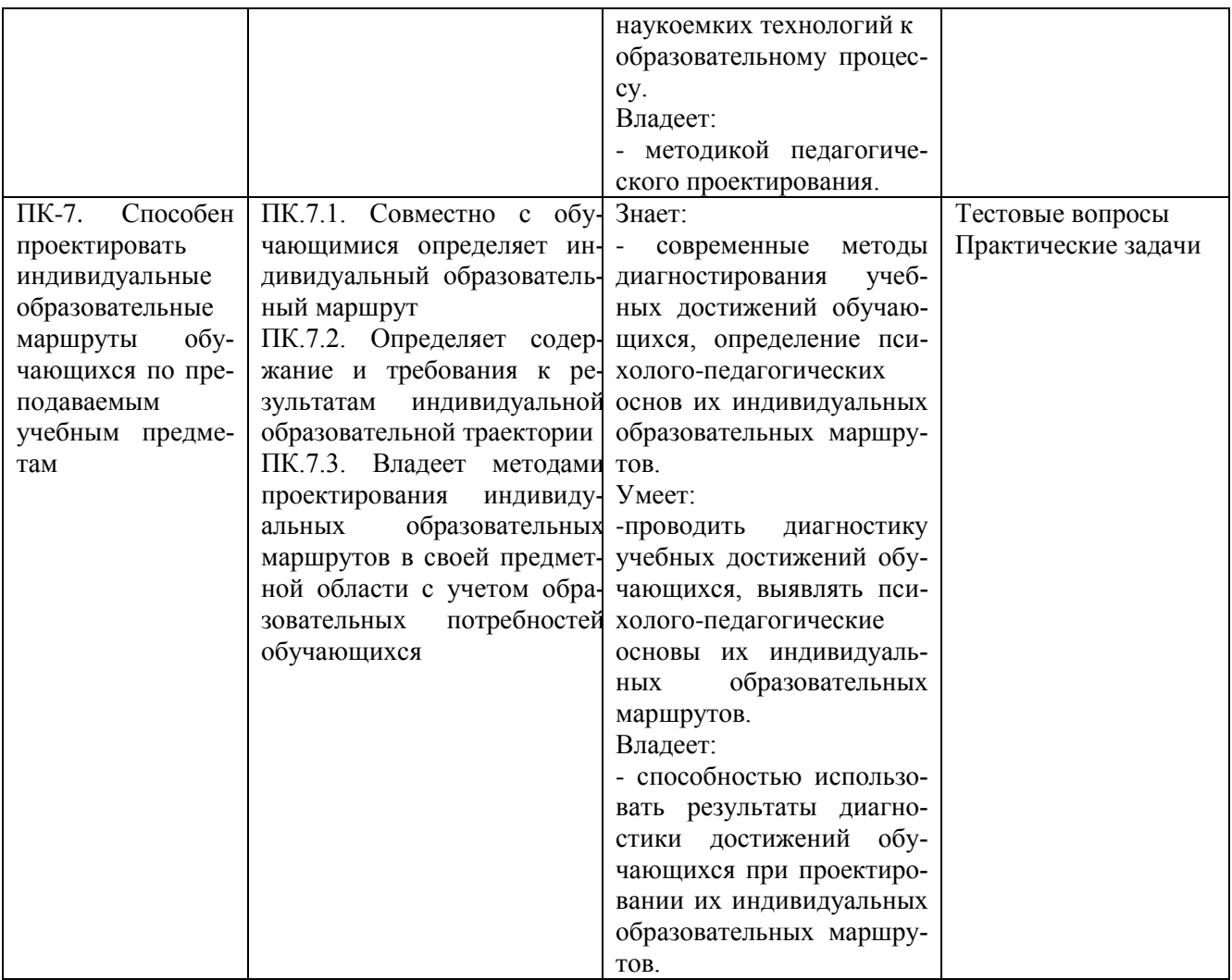

# 4. ОБЪЕМ И СТРУКТУРА ДИСЦИПЛИНЫ

Трудоемкость дисциплины составляет 3 зачетные единицы, 108 часов.

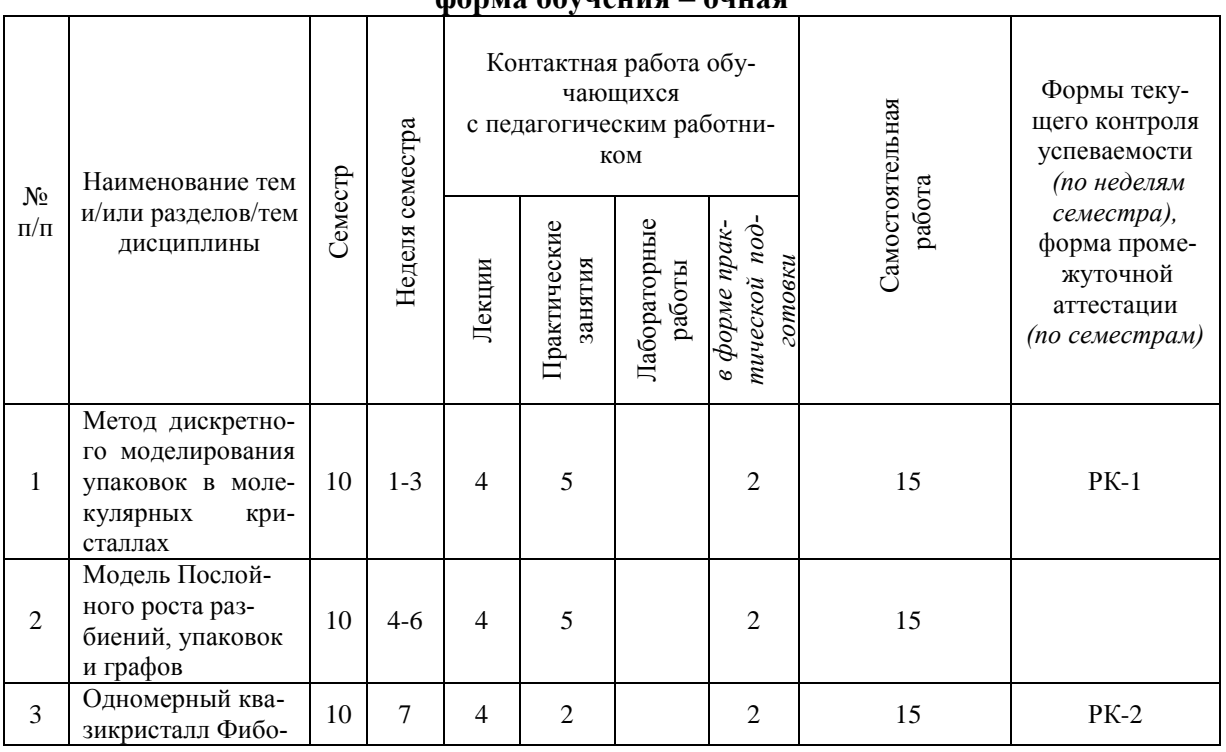

#### Тематический план  $\phi$

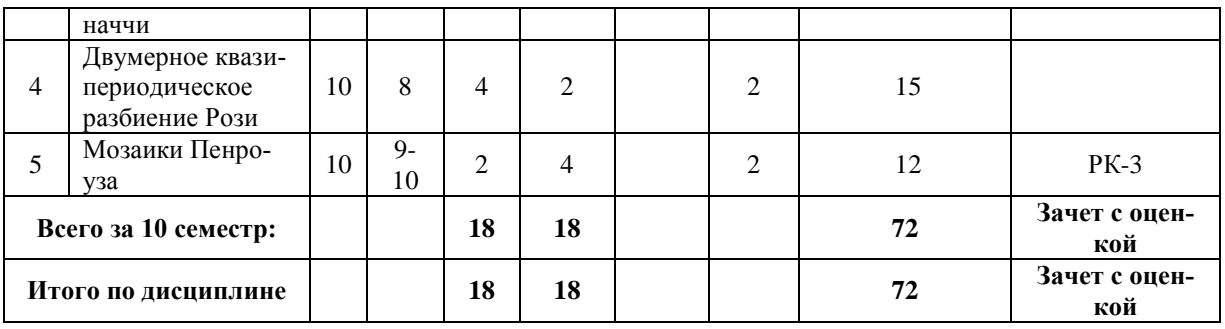

# **Содержание лекционных занятий по дисциплине**

#### **Тема 1. Метод дискретного моделирования упаковок в молекулярных кристаллах**

- 1. Геометрическая и дискретная модели молекул.
- 2. Упаковочное пространство.
- 3. Критерий трансляционной упаковки поликубов.
- 4. Критерий упаковки заданного набора поликубов с заданным коэффициентом упаковки.
- 5. Кодировка упаковок полимино в плоскости и поликубов в пространтсве.
- 6. Алгоритмы перебора вариантов упаковок поликубов.

# **Тема 2. Модель послойного роста разбиений, упаковок и графов**

- 1. Понятие координации в кристаллохимии.
- 2. Координационные сферы и координационные числа.
- 3. Многогранник послойного роста.
- 4. Метод построения многогранника послойного роста в периодических структурах.
- 5. Спектры многогранников.

#### **Тема 3. Одномерный квазикристалл Фибоначчи**

- 1. Квазипериодическое разбиение модель квазикристалла.
- 2. Построение одномерного квазикристалла методом инфляции-дефляции.
- 3. Построение одномерного квазикристалла методом подстановки.
- 4. Построение одномерного квазикристалла методом среза и проекции. Модельные множества и их параметризация.
- 5. Золотое сечение и последовательность Фибоначчи.

## **Тема 4. Двумерное квазипериодическое разбиение Рози**

- 1. Фрактал Рози на комплексной плоскости.
- 2. Построение двумерного квазипериодического разбиения Рози методом инфляциидефляции.
- 3. Квазипериодического разбиение Рози модельное множество.
- 4. Слабая и сильная параметризации разбиения Рози.
- 5. Обобщенные разбиения Рози, построенные на основе кубических иррациональностей.

## **Тема 5. Мозаики Пенроуза**

- 1. Мозаики Пенроуза квазипериодические разбиения с некристаллографической симметрией.
- 2. Разбиение Пенроуза на ромбы двух сортов.
- 3. Разбиение Пенроуза на воздушные змей и наконечники дротика.
- 4. Граф вершин разбиения Пенроуза как модельное множество.
- 5. Слабая и сильная параметризации вершин разбиения Пенроуза.
- 6. Послойный рост графа вершин разбиения Пенроуза.

## **Содержание практических занятий по дисциплине**

#### **Тема 1. Метод дискретного моделирования упаковок в молекулярных кристаллах**

Задание 1. Для предложенного преподавателем полимино и коэффициента упаковки *k* рассчитать порядок упаковочных пространств *N* , необходимых для перебора вариантов трансляционной упаковки этого полимино с заданным коэффициентом упаковки *k* .

Задание 2. По формуле  $\sigma(N)$ *i i*  $\sigma(N) = \sum_{d_i|N} d_i$  посчитать число двумерных упаковочных пространств

рассчитанного в задании 2 порядка *N* .

Задание 3. Построить на клетчатой бумаге или в текстовом редакторе фрагменты всех двумерных упаковочных пространств порядка *N* .

Задание 4. Проверить критерий трансляционной упаковки для предложенного преподавателем полимино во всех построенных упаковочных пространствах.

Задание 5. Для упаковочных пространств, в которых критерий упаковки выполняется, построить фрагменты соответствующих трансляционных упаковок полимино.

Задание 6. Указать одну из элементарных ячеек полученного варианта упаковки полимино.

Задание 7. Для каждого варианта упаковки полимино записать код упаковки.

## **Тема 2. Модель Послойного роста разбиений, упаковок и графов**

Задание 1. Для предложенного преподавателем набора полимино создать файлы данных для перебора вариантов трансляционной упаковки каждого полимино с коэффициентом упаковки *k*=1 (трансляционного разбиения). С помощью программы Pack\_Polymino.exe рассчитать эти разбиения. С использованием программы Cod\_View.exe посмотреть полученные варианты разбиения. Матрицы упаковочных пространств, коды полученных разбиений и фрагменты самих разбиений внести в отчет.

Задание 2. Для полимино, для которого трансляционных разбиений не обнаружено, подобрать максимальный коэффициент упаковки, при котором упаковка этих полимино существует. Результат занести в отчет.

Задание 4. Создать файл данных для поиска вариантов разбиений плоксости на четыре полимино предложенного набора. С помощью программы Pack\_Polymino.exe рассчитать эти разбиения. С использованием программы Cod\_View.exe посмотреть полученные варианты разбиения. Количество полученных вариантов разбиений занести в отчет.

# **Тема 3. Одномерный квазикристалл Фибоначчи**

Задание 1. Для одномерного квазикристалла Фибоначчи рассчитать значения функции сложности для первых 10 значений *n*. Для этого удобно представить это одномерное разбиение в виде последовательности, состоящей из букв *L* и *S*, и выписать все различные тройки букв для *n=*1, все различные пятерки букв для *n=*2 и так далее. Попытайтесь угадать формулу зависимости функции сложности от *n*.

Задание 2. Для четырех обобщенных разбиений Рози посчитать значения функции сложности для нескольких первых значений *n*, используя тот факт, что *n*-корона  $\,_{n}^{r}(T_{\scriptscriptstyle{RGB}}^{})\,$  содержит представителей всех фигур из разбиения Рози, которые порождают все *c*(*n*) различных

 $n$ -корон  $Cr_n(T)$  в разбиении.

# **Тема 4. Двумерное квазипериодическое разбиение Рози**

Задание 1. Для регулярных фракталов (смотри приложение) рассчитать фрактальную размерность *D*. Результаты внести в отчет.

Задание 2. С использованием компьютерной программы Paport.exe построить фрактал «Дракон». Коэффициенты аффинных преобразований внести в таблицу с помощью кнопки Dracon\_1. Подобрать масштаб для оптимального размера изображения. Пронаблюдать, как меняется картинка при изменении вероятностей первого и второго преобразований.

Задание 3. Используя кнопку Dracon\_2 ввести коэффициенты аффинных преобразований внести в таблицу и построить фрактал «Гирлянда драконов». Изменив соответствующие коэффициенты, построить «Гирлянду волков». Коэффициенты найти в теоретической части. Задание 4. Построить фрактал «Листок папоротника», введя коэффициенты аффинных преобразований с помощью кнопки Paporotnik. Увеличив масштаб, убедится в самоподобии фрактала.

Задание 5. Изменив вероятности первых двух преобразований, исключить из списка первое преобразование. Наоборот, исключив третье и четвертое преобразование, убедиться, что первое преобразование отвечает за стебель листка.

## **Тема 5. Мозаики Пенроуза**

Задание 1. Для предложенной преподавателем молекулы (файл с расширением \*.ins) с помощью программы Approx.exe с рассчитать поликубы с шагом аппроксимации s=0.80, 0.60,  $0.40 \text{ Å}.$ 

Задание 2. Для поликуба с шагом аппроксимации  $s=0.80$  Å с помощью программы Search Pack.exe произвести расчет возможных вариантов упаковки с коэффициентом упаковки  $k=0.75$ , 0.70, 0.75, 0.70, 0.65, 0.60, 0.55, 0.50. В близи максимального  $k$ , при котором число вариантов отлично от нуля произвести расчеты меняя  $k$  с шагом 0.01. Задание 3. Используя результаты предыдущего задания подобрать коэффициент упаковки  $k$ , при котором число вариантов упаковки составляет порядка 10-20. Для этого  $k$  с помощью программы Search Pack.exe произвести расчеты вариантов упаковки поликубов с шагами аппроксимации s=0.60, 0.40 Å. Если число вариантов будет меньше или больше указанного лиапазона повторите расчеты для большего или меньшего k, соответственно. Задание 4. Отобрать для каждого из шагов аппроксимации по одному файлу с расширением \*.out с общим числом вариантов упаковки порядка 30-50. Для них с помощью программы Calc structures.exe рассчитать модельные кристаллические структуры. Четыре первых символа в названии файлов структур рекомендуется взять из шага аппроксимации и коэффициента упаковки. Например, для  $s=0.60$  Å и  $k=0.57$  это будут цифры 6057.

# 5. ОЦЕНОЧНЫЕ СРЕДСТВА ДЛЯ ТЕКУЩЕГО КОНТРОЛЯ УСПЕВАЕМОСТИ, ПРОМЕЖУТОЧНОЙ АТТЕСТАЦИИ ПО ИТОГАМ ОСВОЕНИЯ ЛИСЦИП-ЛИНЫ И УЧЕБНО-МЕТОДИЧЕСКОЕ ОБЕСПЕЧЕНИЕ САМОСТОЯТЕЛЬ-НОЙ РАБОТЫ СТУДЕНТОВ

# 5.1. Текущий контроль успеваемости

# Вопросы к рейтинг-контролю №1

- Укажите, в каких решетках два угла являются прямыми, а третий отличен от 90<sup>0</sup>?  $1$ 
	- а) гексагональной и моноклинной:
	- б) ромбической и моноклинной;
	- в) тригональной и ромбической;
	- г) тетрагональной и ромбической.

 $2^{\circ}$ Если какая-либо плоскость не пересекает ось Х, то ее индекс Миллера по этой оси равен<sup>-</sup>

- а) нулю:
- б) бесконечности;
- в) единице;
- г) не указывается.
- Если вещество может существовать в разных кристаллических модификациях, то при 3. этом:

- а) меняется плотность упаковки и координационное число;
- б) меняется плотность упаковки;
- в) меняется координационное число;
- г) ничего не меняется.
- $\overline{4}$ Наиболее слабой является
	- а) ионная связь;
	- б) ковалентная связь;
	- в) молекулярная связь;
	- г) металлическая связь.
- 5. Энергия оптической ветви колебаний атомов в решетке, состоящей из атомов двух сортов:
	- а) всегда больше энергии акустических колебаний;
	- б) всегда меньше энергии акустических колебаний;
	- в) может быть как больше, так и меньше энергии акустических колебаний;
- г) больше или равна энергии акустических колебаний.
- 6. Частота колебаний цепочки одинаковых атомов зависит от волнового числа:
	- а) линейно;
	- б) синусоидально;
	- в) экспоненциально;
	- г) это более сложная зависимость.
- 7. По модели Эйнштейна теплоемкость вблизи нуля зависит от температуры:
	- а) линейно;
	- б) экспоненциально;
	- в) кубически;
	- г) не зависит.
- 8. По закону Дюлонга-Пти теплоемкость вблизи нуля зависит от температуры: а) линейно;
	- б) экспоненциально;
	- в) кубически;
	- г) не зависит.
- 9. Модель Дебая для теплоемкости введена с учетом следующих предположений:
	- а) непрерывности среды и идентичности продольных и поперечных колебаний;
	- б) минимальности энергии системы;
	- в) существования температуры Дебая;
	- г) существования распределения Больцмана.
- 10. Фононы:
	- а) описываются статистикой Бозе-Эйнштейна;
	- б) являются коллективными колебаниями кристаллической решетки;
	- в) являются носителями энергии;
	- г) являются носителями заряда.
- 11. Теория Друде-Лоренца:
	- а) неправильно описывает зависимость электропроводности от температуры;
	- б) неправильно описывает зависимость теплопроводности от температуры;
	- в) неправильно описывает электронную теплоемкость;
	- г) неправильно описывает зависимость электронной теплоемкости от температуры.

# **Вопросы к рейтинг-контролю** №2

- 12. По закону Видемана-Франца-Лоренца:
	- а) отношение между тепло- и электропроводностью пропорционально температуре;

б) отношение между тепло- и электропроводностью обратно пропорционально температуре;

в) отношение между тепло- и электропроводностью пропорционально квадрату температуры;

г) отношение между тепло- и электропроводностью обратно пропорционально квадрату температуры.

13. Подвижность носителей заряда - это:

а) скорость упорядоченного движения носителей заряда в поле единичной напряженности;

- б) скорость движения носителей заряда в поле единичной напряженности;
- в) скорость теплового движения носителей заряда в поле единичной напряженности;
- г) скорость упорядоченного движения носителей заряда при единичном сопротивлении.
- 14. Спектр электрона в кристалле является:
	- а) сплошным;
	- б) дискретным;
	- в) зонным;
	- г) полосатым.
- 15. Ширина разрешенной зоны в кристалле с ростом энергии:
- а) растет;
- б) уменьшается;
- в) не изменяется;
- г) зона исчезает.
- 16. Эффективная масса носителей заряда:
	- а) равна инерционной массе;
	- б) равна гравитационной массе;
	- в) является коэффициентом пропорциональности при описании движения носителя заряда в поле кристаллической решетки;
	- г) является постоянным коэффициентом пропорциональности при описании движения носителя заряда в поле кристаллической решетки.
- 17. В сверхпроводящем состоянии равно нулю:
	- а) сопротивление в проводнике;
	- б) проводимость в проводнике;
	- в) магнитное поле внутри проводника;
	- г) все вышеперечисленное.
- 18. При переходе из сверхпроводящего состояния в обычное свойства проводника меняются мгновенно:
	- а) в сверхпроводниках 1 рода;
	- б) в сверхпроводниках 2 рода;
	- в) во всех сверхпроводниках;
	- г) ни в одном из перечисленных типов сверхпроводников.
- 19. Первый закон Фика формулируется следующим образом:
	- a)  $J = -D(dc/dx);$
	- $f(x) = D(dc/dx)$ ;
	- в)  $J = -D(dc/dt);$

 $\Gamma$ )  $J = -D(dc/dt)$ .

- 20. Второй закон Фика формулируется следующим образом:
	- a)  $dc/dt = D(d^2 c/dx^2);$
	- $\sigma$  *dc/dt* = *D(d<sup>2</sup>c/dx<sup>2</sup>)*;
	- в) *dc/dt = D(dc/dx);*
	- $r)$   $dc/dt = -D(dc/dx)$ .

#### 21. В соотвествии с законом Дюлонга и Пти теплоемкость пропорциональна:

- а) 3R;
- б) 5R;
- в) 2R;
- г) 1R;
- д) 4*R.*

## **Вопросы к рейтинг-контролю** №3

22. На данной схеме позицией 3 отмечен:

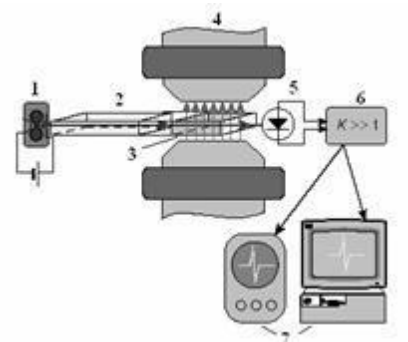

а) усилитель; б) резонатор; в) магнит; г) генератор; д) детектор.

23. На рисунке изображена:

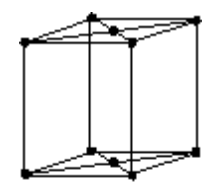

- а) *F*-решетка;
- б) *R*-решетка;
- в) *С*-решетка;
- г) *Р*-решетка;
- д) *I*-решетка.
- 24. На рисунке изображен разрез структуры алмаза:
	- а) нормально к сеткам (110);
	- б) нормально к сеткам (111);
	- в) нормально к сеткам (100).
- 25. На рисунке изображена:

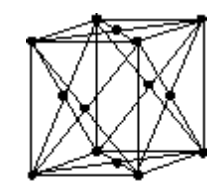

- а) *F*-решетка;
- б) *Р*-решетка;
- в) *С*-решетка;
- г) *Р*-решетка;
- д) *I*-решетка.
- 26. На данной схеме позицией 4 отмечен:

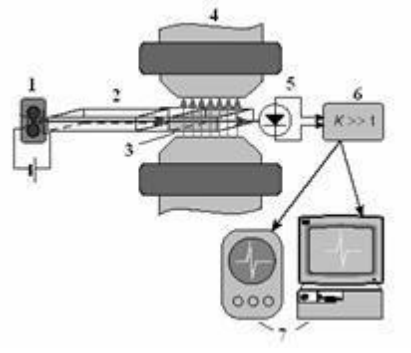

- а) усилитель;
- б) резонатор;
- в) магнит;
- г) генератор;
- д) детектор.
- 27. Ширина запрещенной зоны в кристалле с ростом энергии:
	- а) зона исчезает;
	- б) уменьшается;
	- в) растет;
	- г) не изменяется.

28. На рисунке изображен дефект:

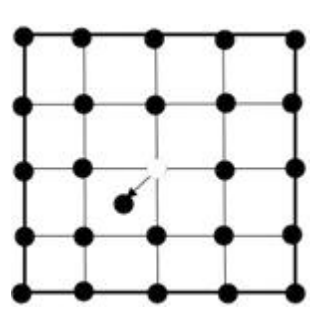

- а) по Шотки;
- б) примеси;
- в) по Френкелю.
- 29. Коэффициент теплопроводности в СИ имеет размерность:
	- а) Дж/(мК);
	- б) Вт/(мК);
	- в) Вт/(кгК).
- 30. В уравнении колебания однородной струны частота колебаний зависит от волнового числа:

а) линейно;

- б) синусоидально;
- в) экспоненциально;
- г) не зависит.
- 31. Гиромагнитное отношение электрона оказалось в два раза больше рассчитанного изза:
	- а) ошибки в расчетах;
	- б) погрешности измерений;
	- в) существования спина;
	- г) существования магнитного момента электрона.

## **5.2. Промежуточная аттестация**

#### **Вопросы к зачету с оценкой**

- 1. Дискретная модель молекулы поликуб (полимино в двумерном случае).
- 2. Аппроксимация молекул дискретными моделями.
- 3. Упаковочное пространство. Примеры упаковочных пространств.
- 4. Критерий трансляционной упаковки поликубов. Алгоритм перебора трансляционных упаковок.
- 5. Критерий периодической упаковки нескольких поликубов.
- 6. Кодировка разбиений пространства на поликубы.
- 7. Аксиомы модели послойного роста.
- 8. Алгоритм построения многогранника послойного роста периодических структур.
- 9. Спектры многогранников роста реальных кристаллических структур.
- 10. Фрактальный характер природных объектов.
- 11. Конструктивные фракталы.
- 12. Симметрия самоподобия фракталов.
- 13. Змея Госпера. Парадокс Госпера.
- 14. Фрактальная размерность.
- 15. Снежинка Коха. Разбиение плоскости на фракталы Коха.
- 16. Случайные фракталы. Алгебраические фракталы.
- 17. Фракталы Жюлиа и Мандельброта.
- 18. Золотое сечение. Одномерный квазикристалл Фибоначчи.
- 19. Квазикристалл Фибоначчи как модельное множество.
- 20. Квазипериодическое разбиение Рози двумерный аналог квазикристалла Фибоначчи.
- 21. Параметризация двумерного квазипериодического разбиения Рози.
- 22. Послойный рост двумерного квазипериодического разбиения Рози.
- 23. Обобщенные разбиения Рози.
- 24. Разновидности мозаик Пенроуза.
- 25. Мозаики Пенроуза как модельные множества.
- 26. Послойный рост границ мозаики Пенроуза.

#### **5.3. Самостоятельная работа обучающегося**

#### **Организация и учебно-методическое обеспечение самостоятельной работы студентов (64 часа)**

Приводится характеристика всех видов и форм самостоятельной работы студентов, включая текущую и творческую/исследовательскую деятельность студентов:

**Текущая СРС**, направленная на углубление и закрепление знаний студента, развитие практических умений включает:

- работу с лекционным материалом, поиск и обзор литературы и электронных источников

информации по индивидуально заданной проблеме курса,

- выполнение домашних заданий, контрольных работ,

- - изучение тем, вынесенных на самостоятельную проработку,

- подготовку к практическим и семинарским занятиям;

- подготовка к контрольной работе, к зачету, экзамену.

**Творческая проблемно-ориентированная самостоятельная работа (ТСР),**  ориентированная на развитие интеллектуальных умений, комплекса универсальных (общекультурных) и профессиональных компетенций, повышение творческого потенциала студентов включает следующие виды работ по основным проблемам курса:

- поиск, анализ, структурирование и презентация информации,

- анализ научных публикаций по заранее определенной преподавателем теме;

- анализ статистических и фактических материалов по заданной теме, проведение расчетов, составление схем и моделей на основе статистических материалов.

#### **Содержание самостоятельной работы студентов по дисциплине**

#### **Темы домашних заданий:**

- 1. Упаковочные пространства на плоскости.
- 2. Критерий трансляционной упаковки полимино
- 3. Перебор всех возможных трансляционных упаковок заданного полимино с заданным коэффициентом упаковки.
- 4. Перебор всех возможных периодических упаковок двух полимино, связанных центром инверсии.
- 5. Составление кода периодического разбиения плоскости на полимино.
- 6. Восстановление разбиения плоскости на полимино по коду упаковоки.
- 7. Послойный рост периодического разбиения плоскости на полимино. Формирование многоугольника послойного роста.
- 8. Построение многоугольника послойного роста методом «звезды».
- 9. Анализ спектра многогранников роста органического реального молекулярного кристалла.
- 10. Построение конструктивных фракталов. Расчет фрактальной размерности.
- 11. Анализ природных фрактальных объектов.
- 12. Исследование фракталов Жюлиа с помощью компьютерной программы.
- 13. Скорость послойного роста одномерного квазикристалла Фибоначчи.
- 14. Координационные числа квазипериодического разбиения Рози.
- 15. Многоугольник послойного роста двумерного квазипериодического разбиения Рози.
- 16. Построение мозаик Пенроуза с помощью специальной программы.

#### **Контроль самостоятельной работы**

Оценка результатов самостоятельной работы организуется как единство двух форм: самоконтроль и контроль со стороны преподавателей. Оценка результатов самостоятельной работы организуется следующим образом:

• контрольные вопросы, задаваемые при выполнении и зашитах лабораторных работ;

- контрольные вопросы, задаваемые при проведении практических занятий,
- вопросы для самоконтроля;
- вопросы тестирований;
- выполнение домашних работ;
- выполнение самостоятельных и контрольных работ
- вопросы, выносимые на экзамен.
- реферат с элементами проектирования;
- доклады на конференц-неделях.

Оценка качества освоения дисциплины производится по результатам следующих контролирующих мероприятий:

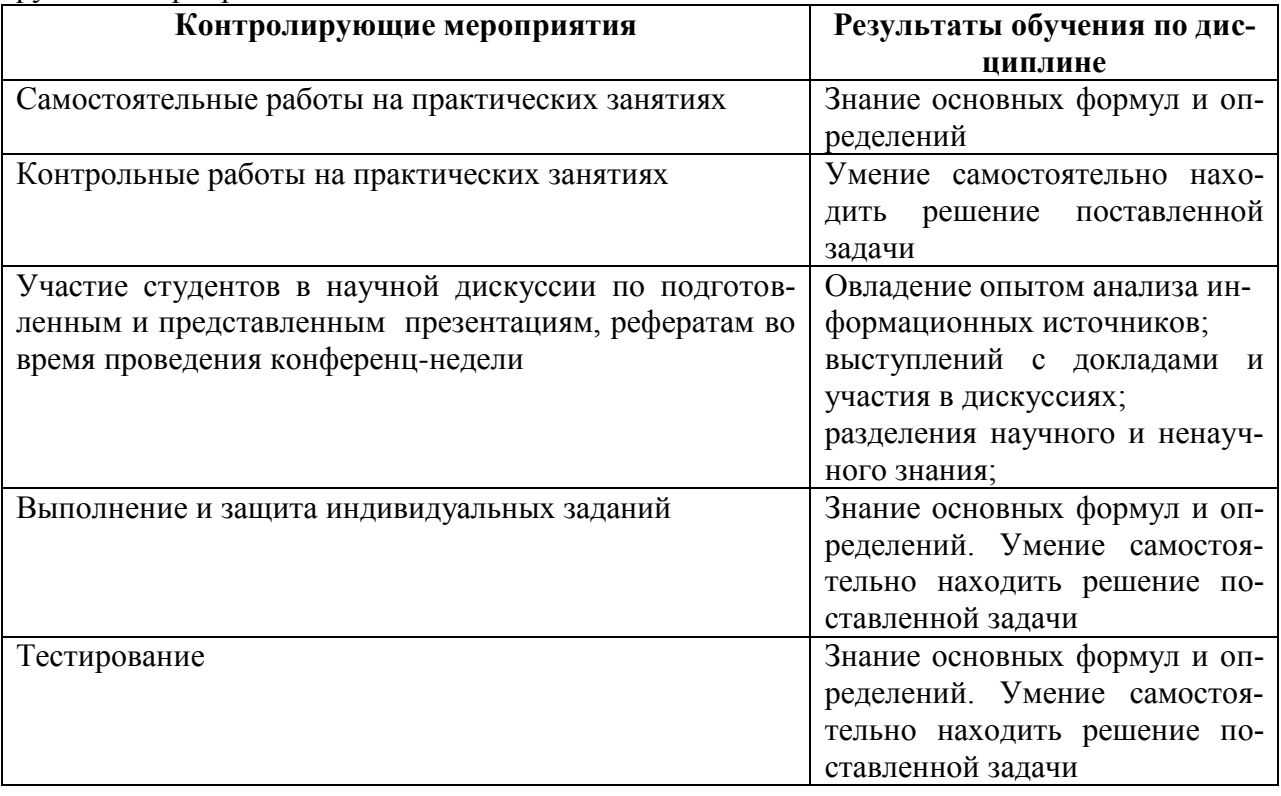

Контроль со стороны преподавателя и самоконтроль осуществляется в соответствии с рейтинг-планом дисциплины, во время практических и лабораторных занятий,

Фонд оценочных материалов (ФОМ) для проведения аттестации уровня сформированности компетенций обучающихся по дисциплине оформляется отдельным документом.

## **6.УЧЕБНО-МЕТОДИЧЕСКОЕ И ИНФОРМАЦИОННОЕ ОБЕСПЕЧЕНИЕ ДИС-ЦИПЛИНЫ**

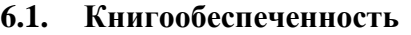

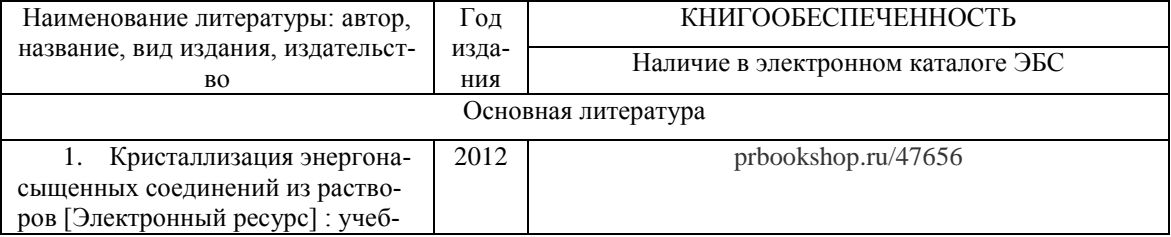

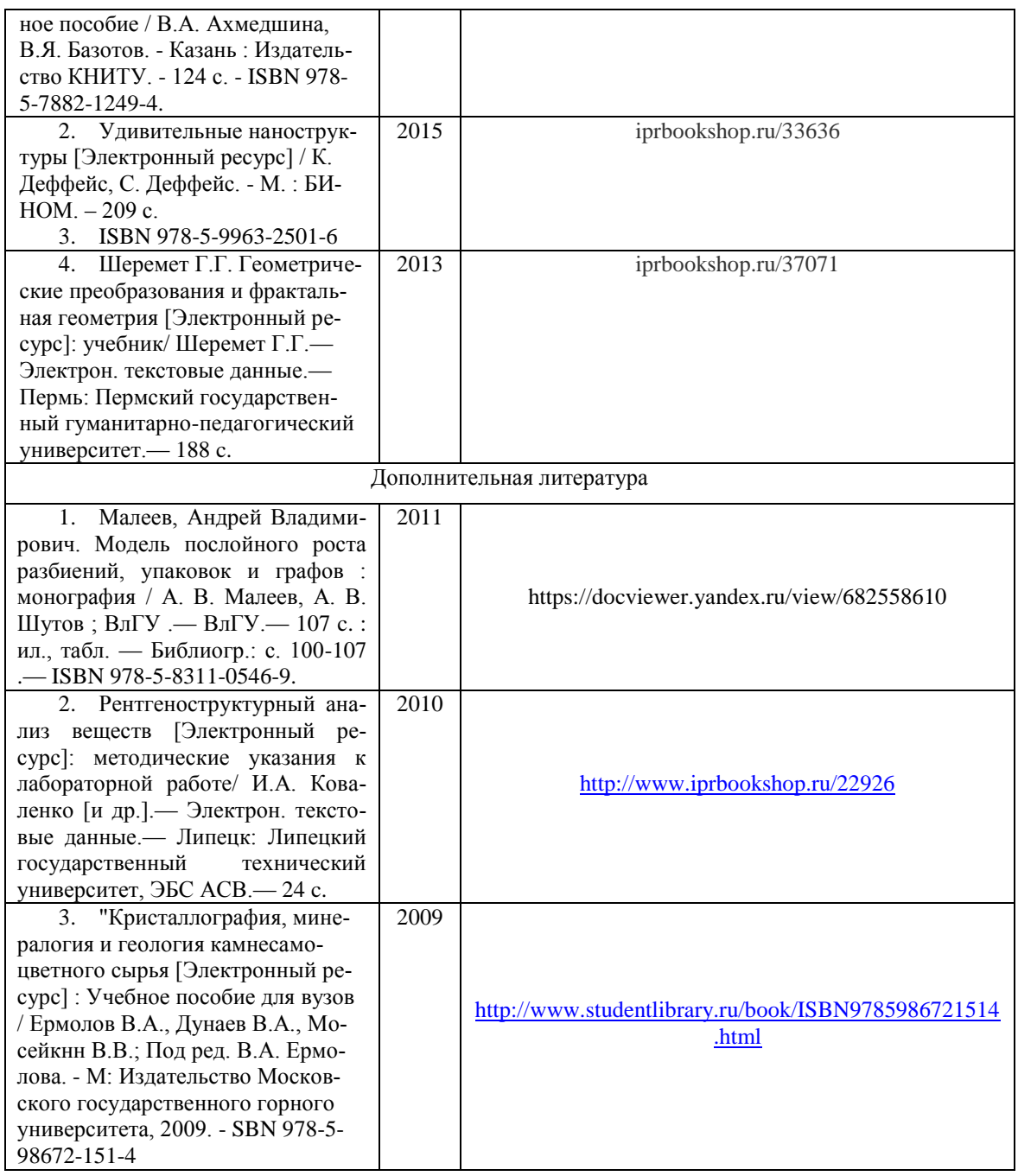

#### **периодические издания:**

«Земля и вселенная». М.: Наука; «Природа» М.: Изд. РАН; «Физика в школе» М.: Школьная пресса; «Успехи физических наук» М.: Изд. РАН; «Физика» М.: Первое сентября.

#### **программное обеспечение и Интернет-ресурсы:** CourseLab 2.7;

- 1. Программа перебора вариантов периодических упаковок полимино в плоскости. Автор: Малеев А.В. Свидетельство о государственной регистрации программы для ЭВМ № 2013619301 (дата гос. регистрации 01.10.2013).
- 2. Программа перебора вариантов периодических упаковок полигексов в плоскости. Автор: Малеев А.В. Свидетельство о государственной регистрации программы для ЭВМ № 2014661669 (дата гос. регистрации 11.11.2014).
- 3. Программа построения и исследования обобщенных фракталов Рози. Авторы: Малеев А.В., Шутов А.В. Свидетельство о государственной регистрации программы для ЭВМ № 2015662240 (дата гос. регистрации 19.11.2015).
- 4. Программный комплекс для исследования координационных окружений в модели послойного роста графов связности. Авторы: Малеев А.В., Журавлев В.Г., Шутов А.В., Рау В.Г. Свидетельство о государственной регистрации программы для ЭВМ № 2013619399 (дата гос. регистрации 03.10.2013).
- 5. Программный комплекс для построения и исследования мозаик Пенроуза. Авторы: Малеев А.В., Петросян Ж.Д., Шутов А.В. Свидетельство о государственной регистрации программы для ЭВМ № 2014618215 (дата гос. регистрации 13.08.2014).

#### **7. МАТЕРИАЛЬНО-ТЕХНИЧЕСКОЕ ОБЕСПЕЧЕНИЕ ДИСЦИПЛИНЫ**

Для реализации данной дисциплины имеются специальные помещения для проведения занятий лекционного типа, занятий практического типа, групповых и индивидуальных консультаций, текущего контроля и промежуточной аттестации, а также помещения для самостоятельной работы.

Практические работы проводятся в Аудит. 121-7.

Перечень используемого лицензионного программного обеспечения: Лицензии на Microsoft Windows/Office: Microsoft Open License 49487346

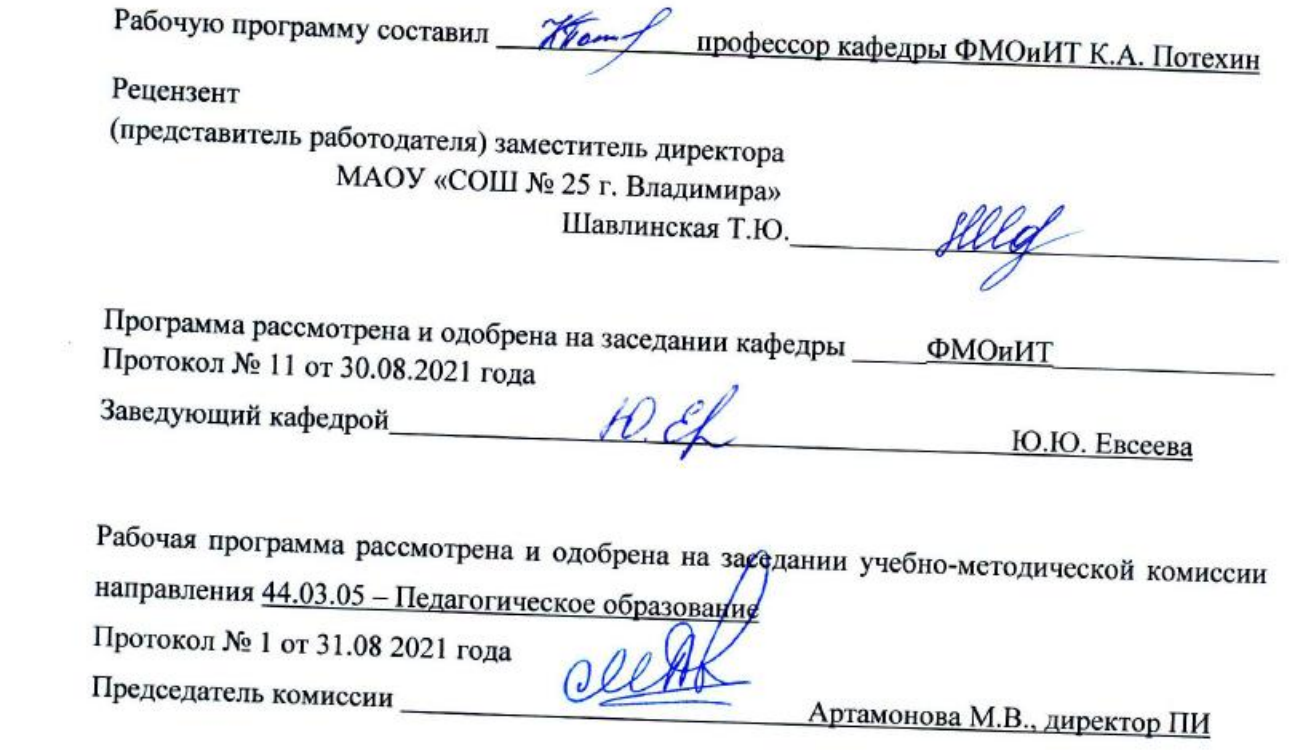

#### **ЛИСТ ПЕРЕУТВЕРЖДЕНИЯ РАБОЧЕЙ ПРОГРАММЫ ДИСЦИПЛИНЫ**

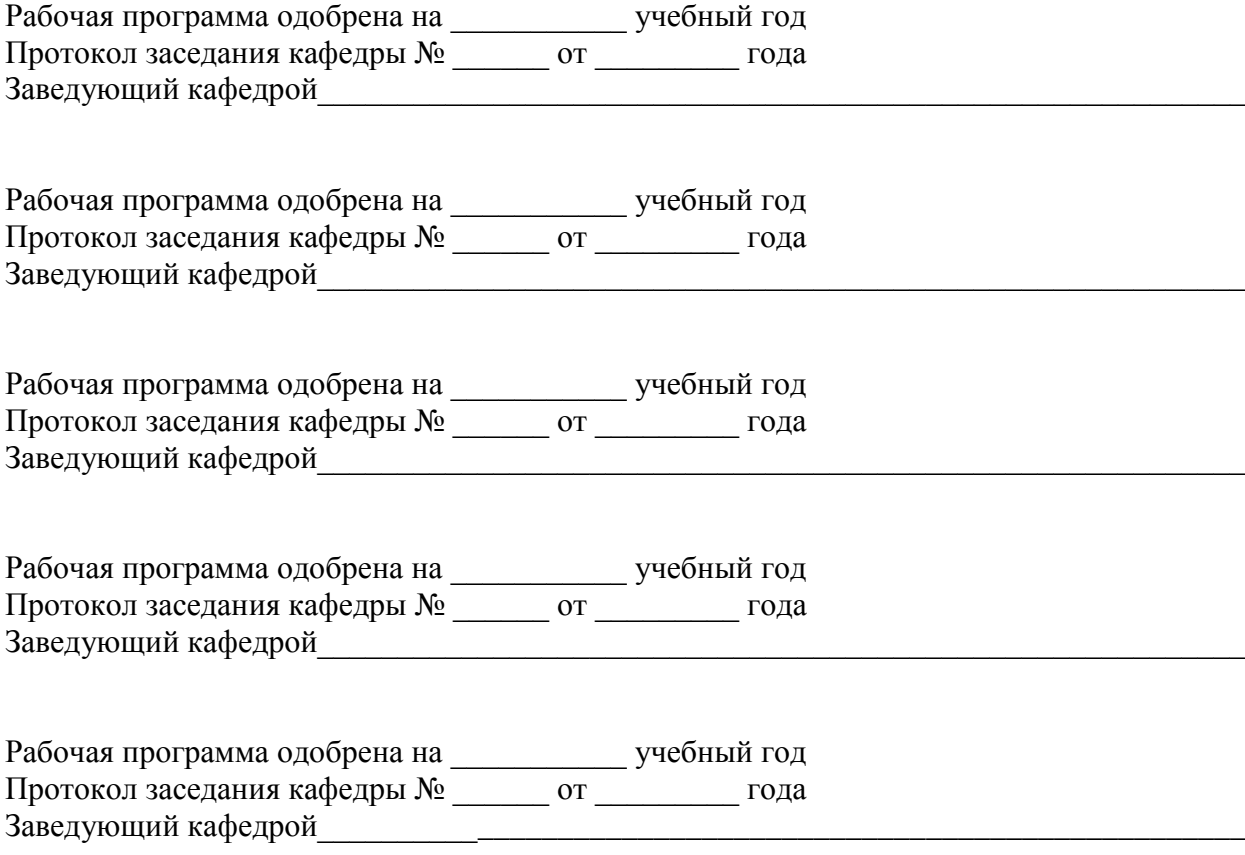